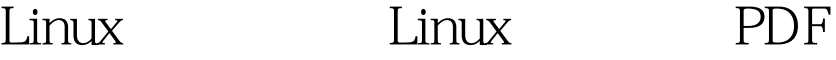

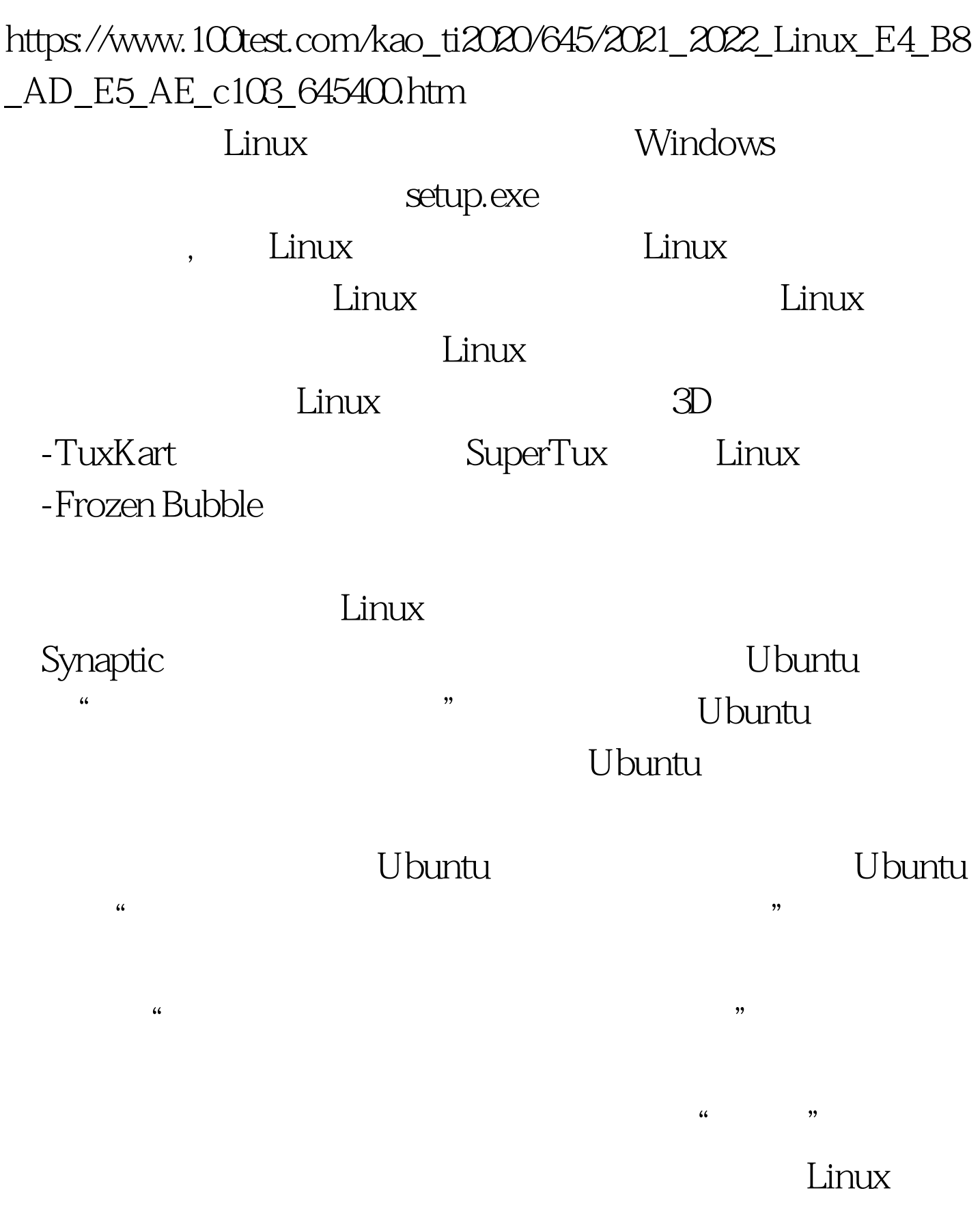

## $Linux$

 $s$ udo $s$ udo

sudo sudo

 $\mathbf s$ udo $\mathbf s$ udo $\mathbf s$ udo $\mathbf s$ 

## Ubuntu

 $\epsilon$ 

 $\frac{1}{2}$  (iii)  $\frac{1}{2}$  (iii)  $\frac{1}{2}$  (iii)  $\frac{1}{2}$  (iii)  $\frac{1}{2}$  (iii)  $\frac{1}{2}$  (iii)  $\frac{1}{2}$  (iii)  $\frac{1}{2}$  (iii)  $\frac{1}{2}$  (iii)  $\frac{1}{2}$  (iii)  $\frac{1}{2}$  (iii)  $\frac{1}{2}$  (iii)  $\frac{1}{2}$  (iii)  $\frac{1}{2}$  (ii

 $\frac{1}{2}$  and  $\frac{1}{2}$  or  $\frac{1}{2}$  or " tuxkart"

supertuxkart

TuxTark

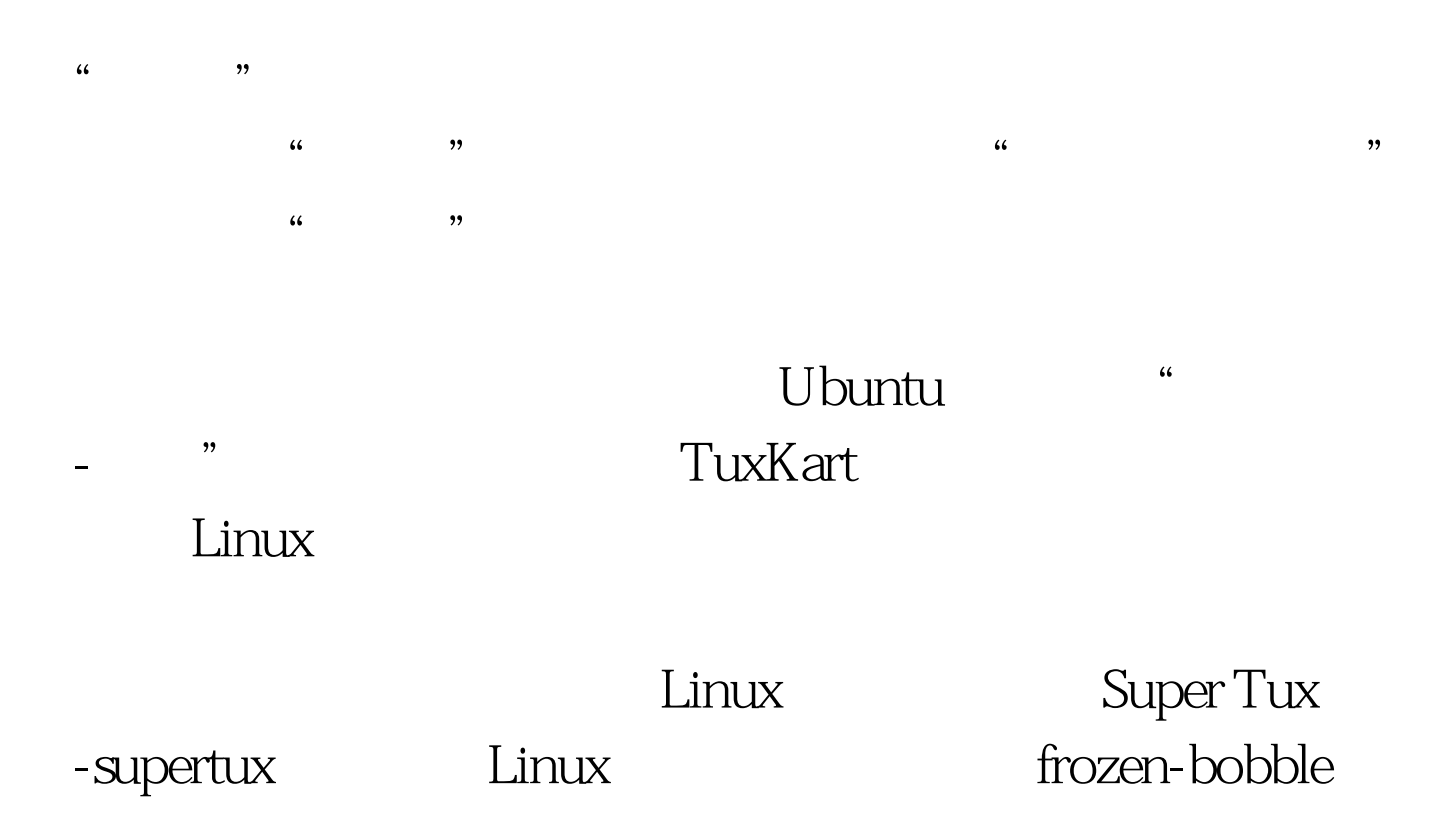

 $\alpha$ 

 $\mathcal{W}$ 

 $100Test$ www.100test.com